## **TABLA DE CONTENIDOS**

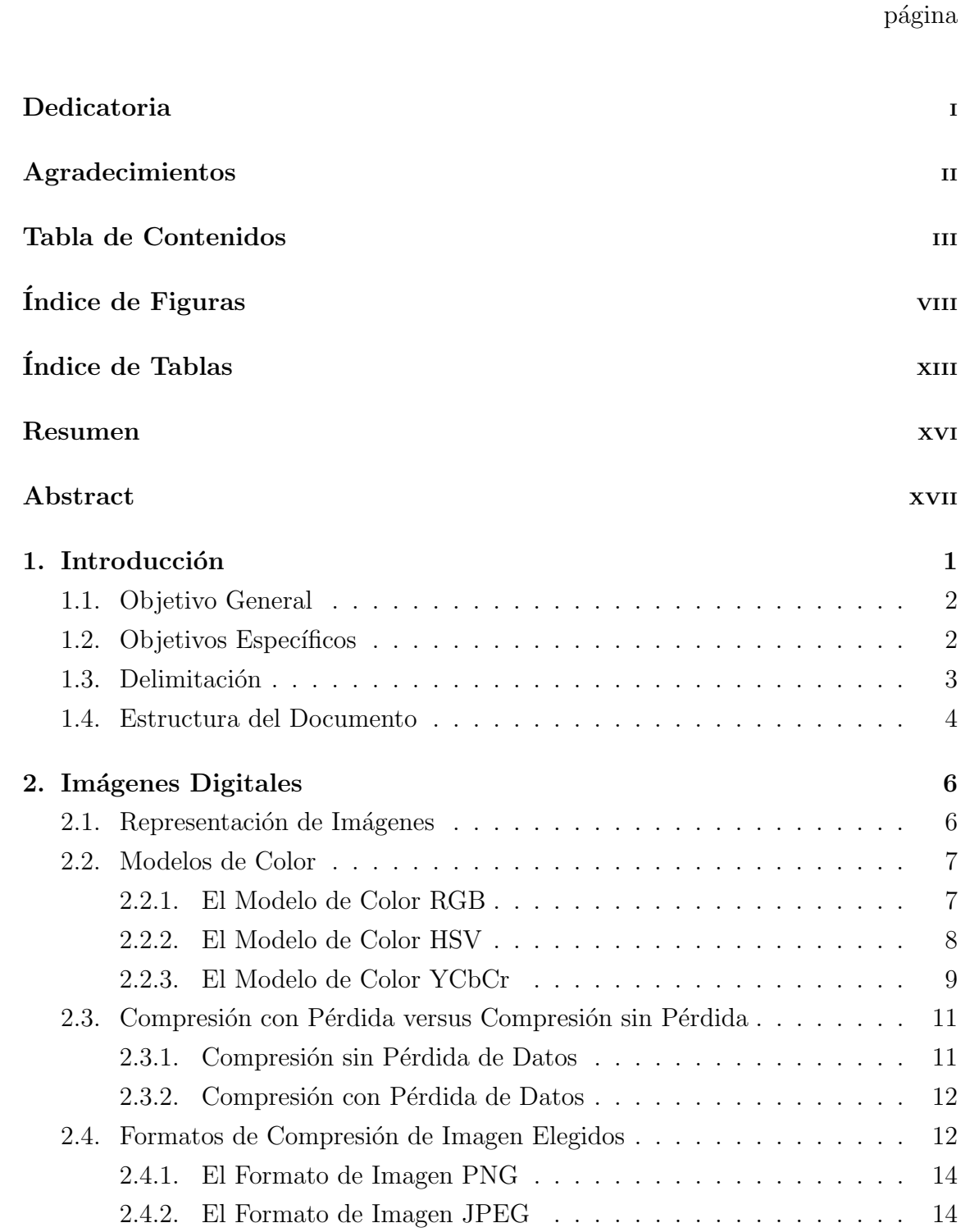

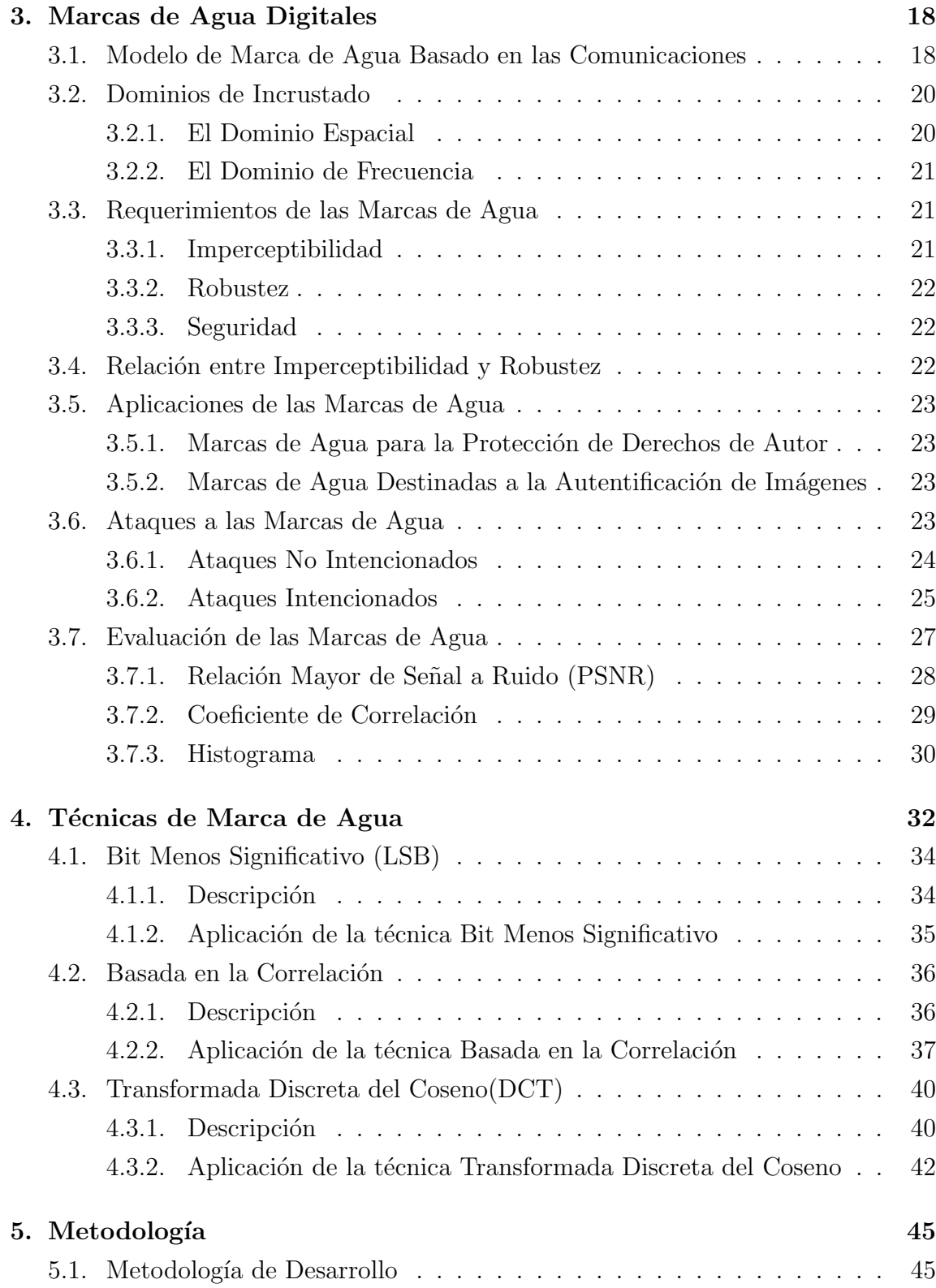

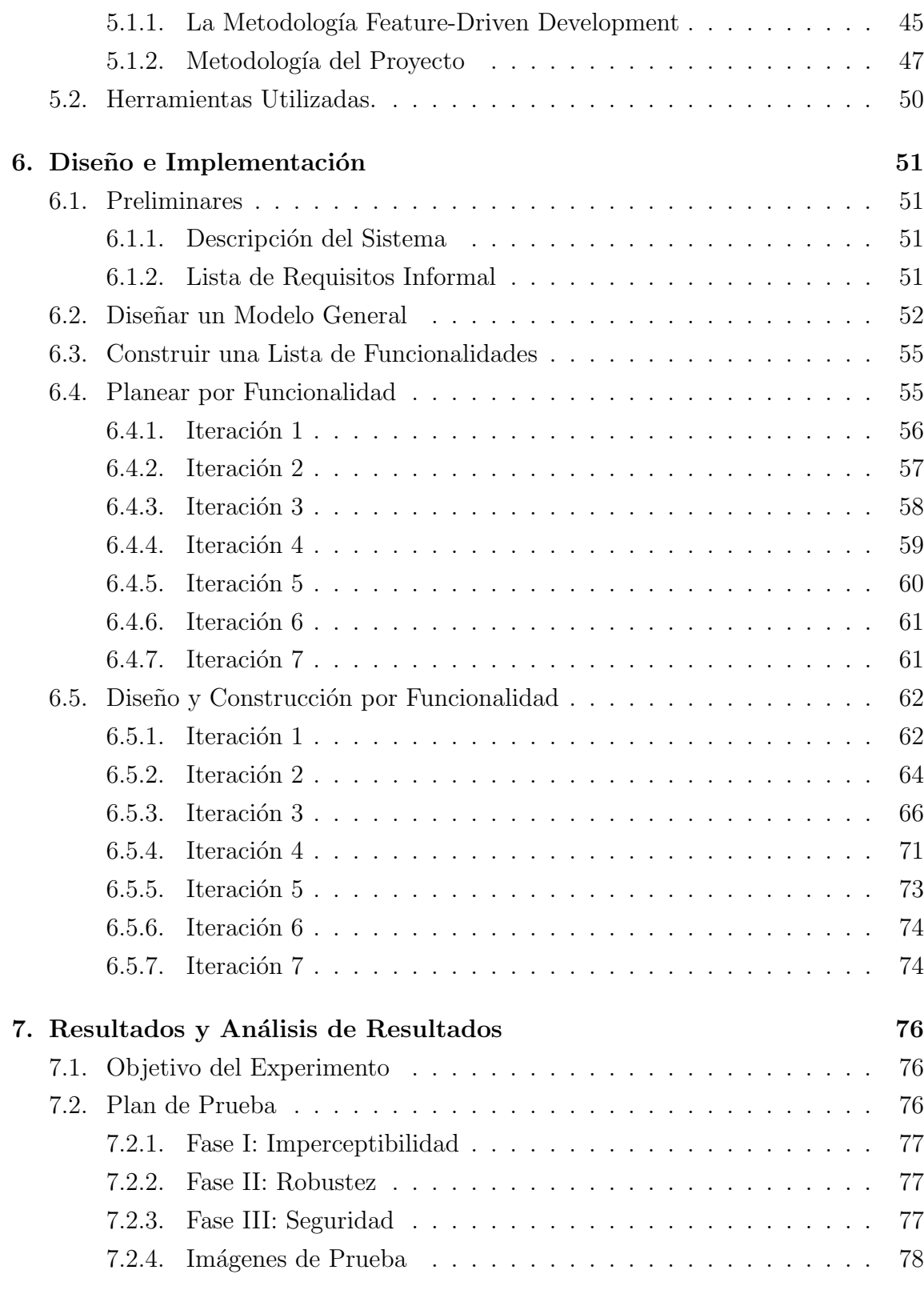

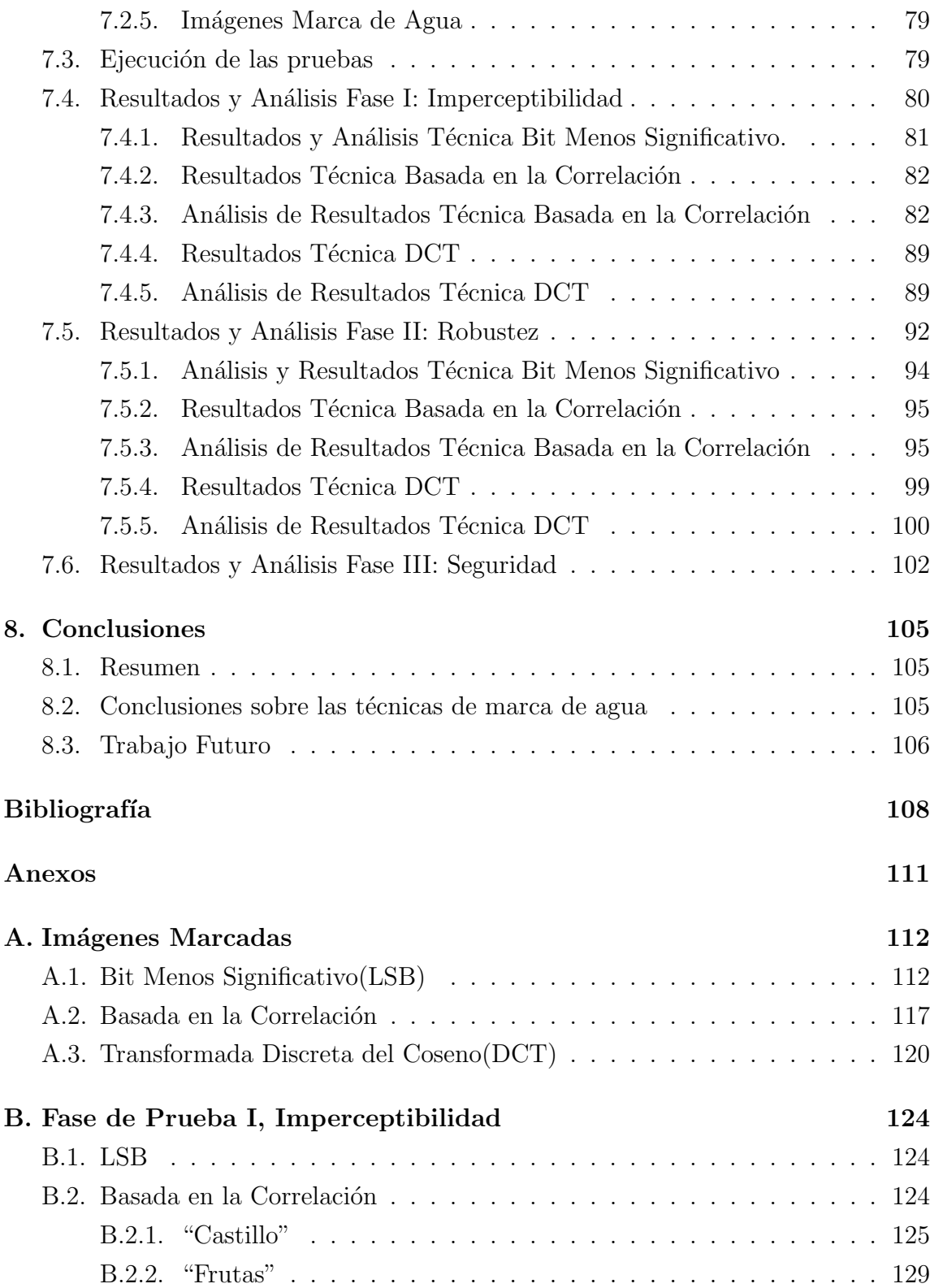

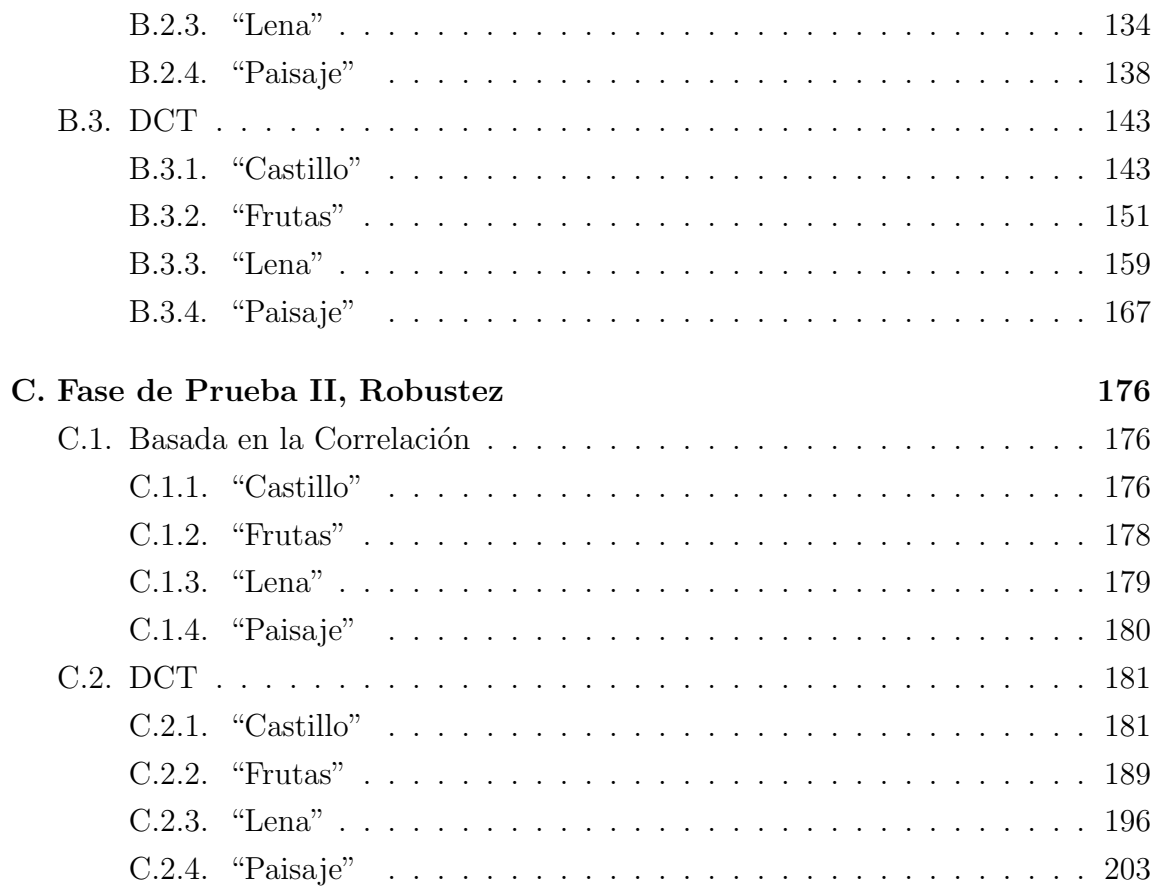

## **´INDICE DE FIGURAS**

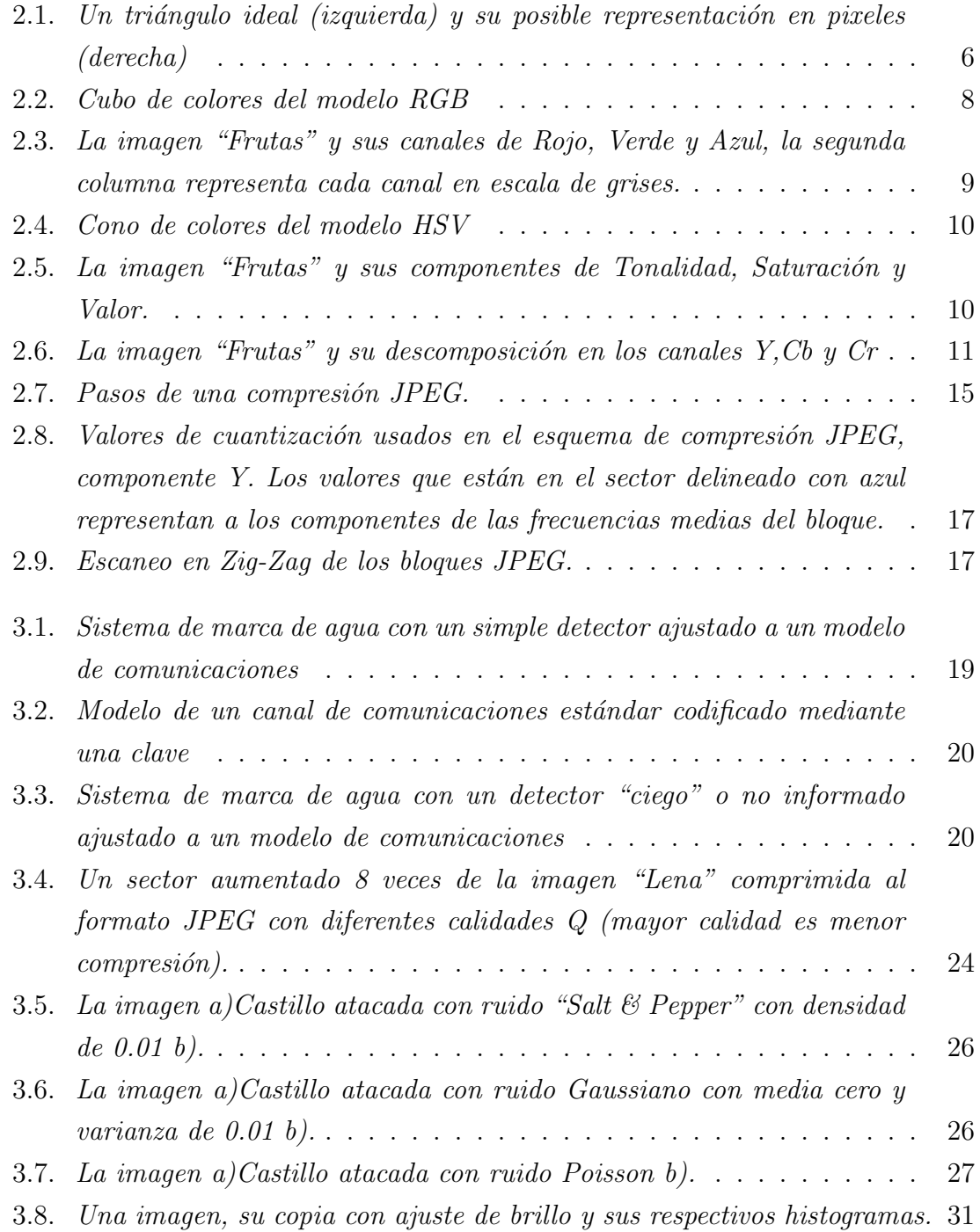

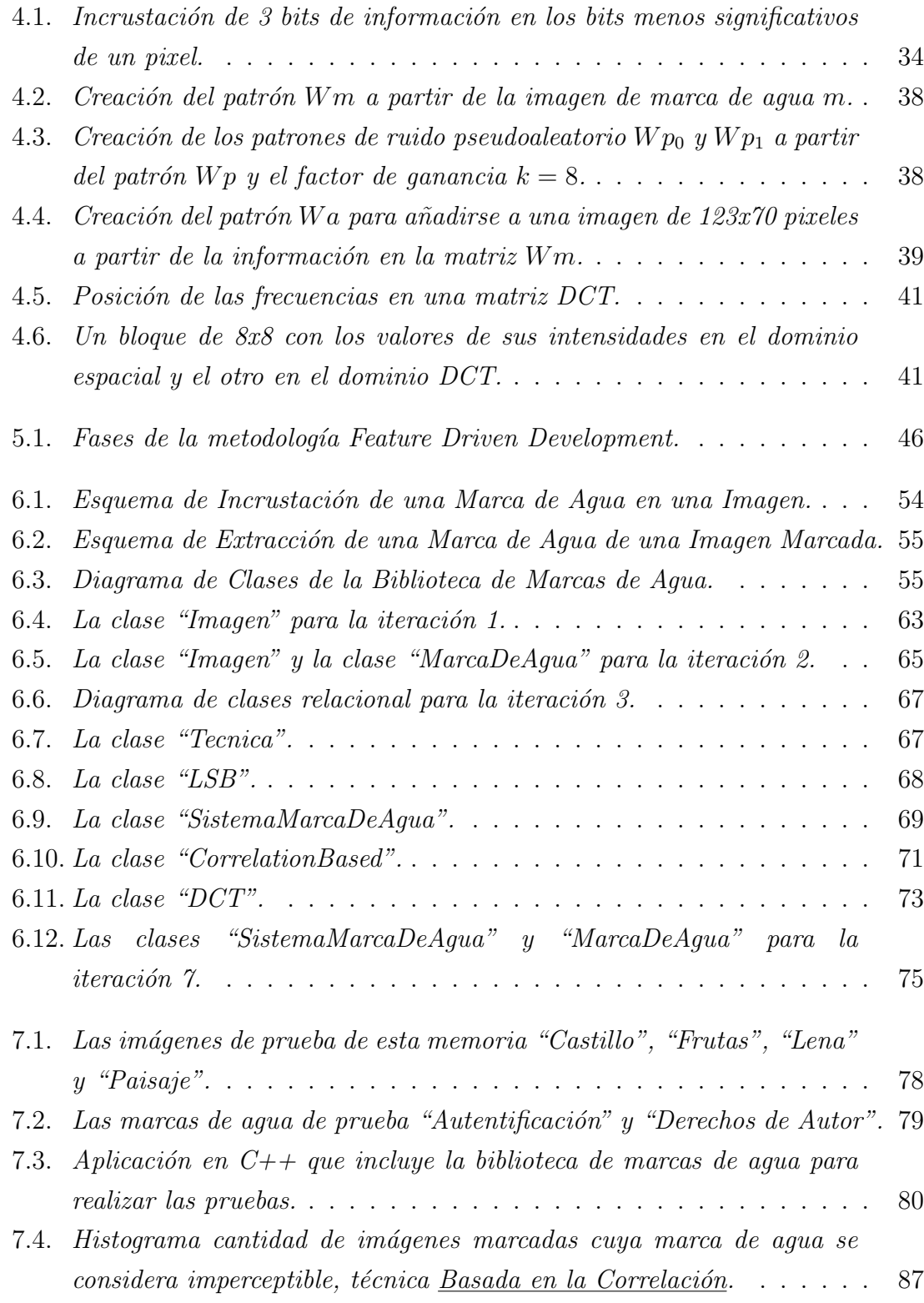

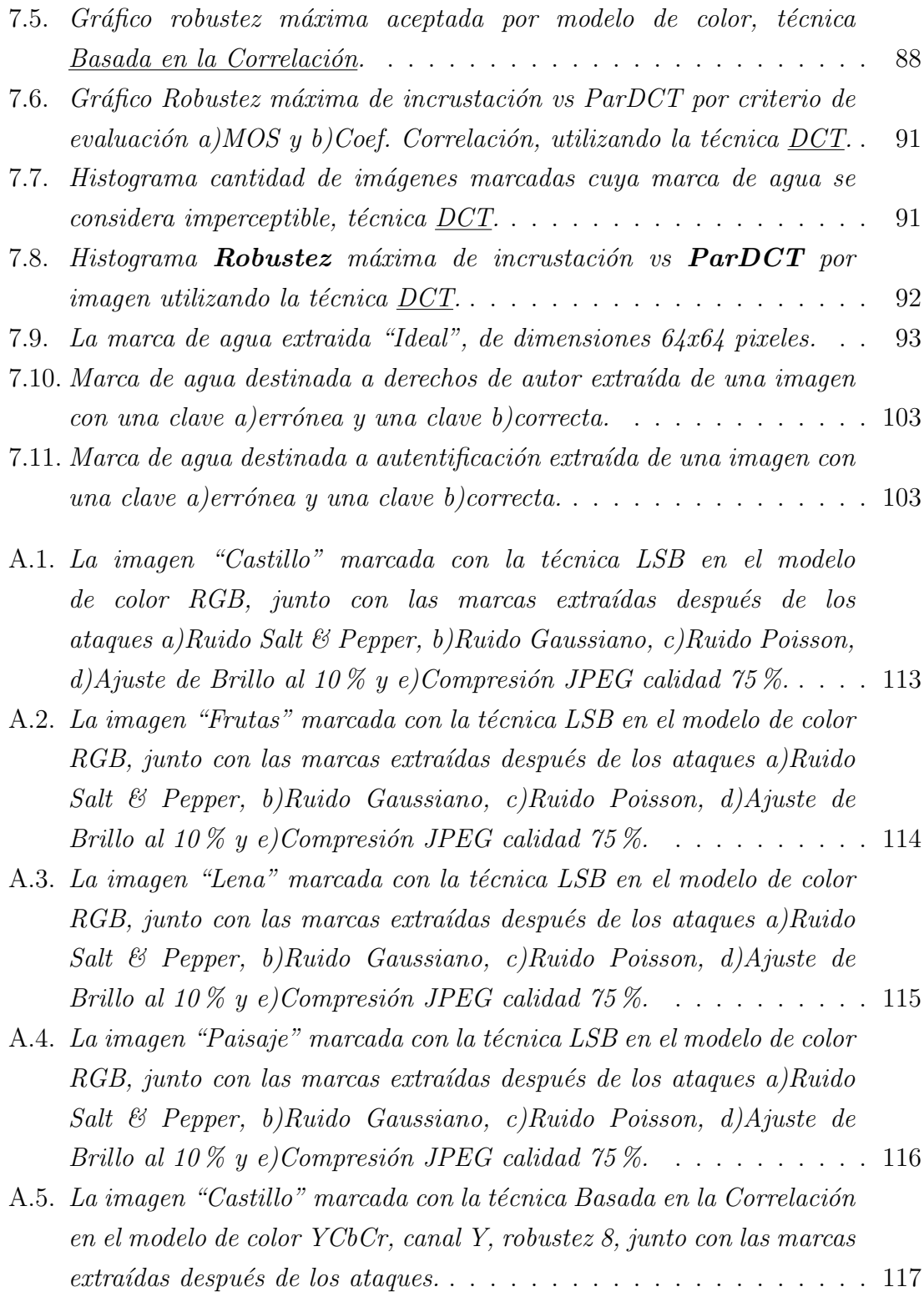

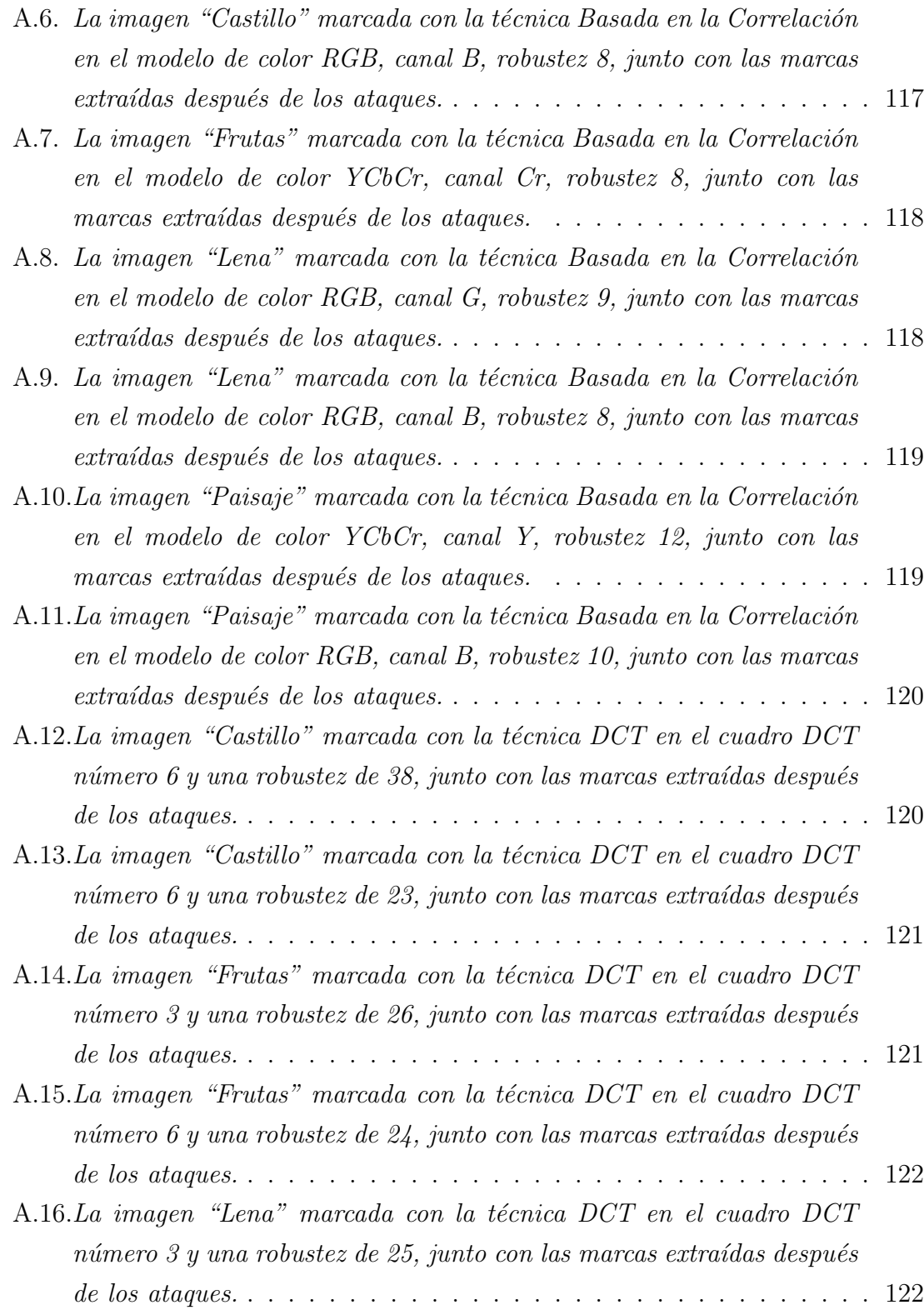

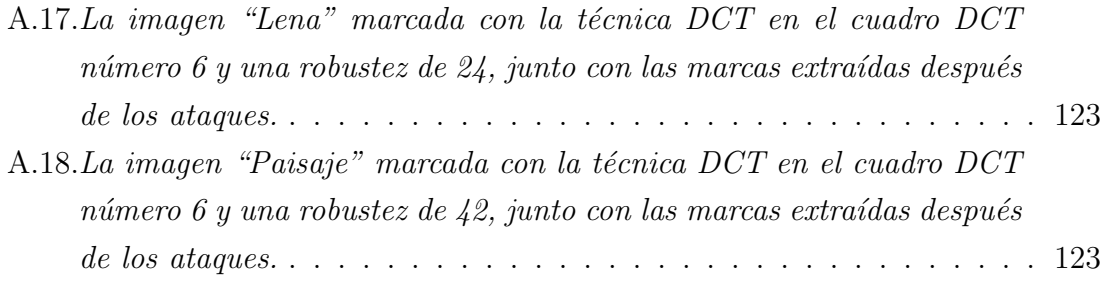

## **´INDICE DE TABLAS**

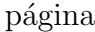

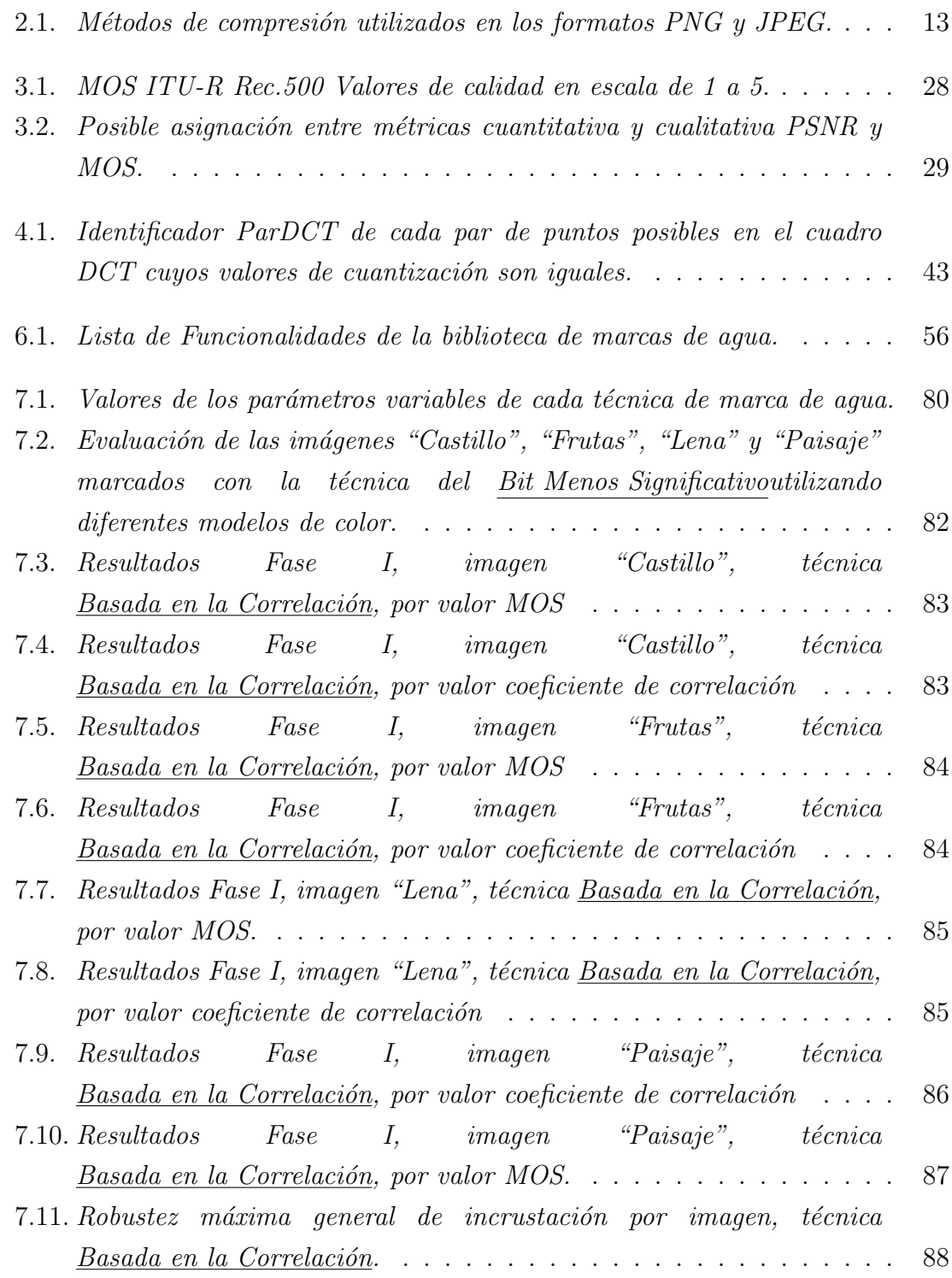

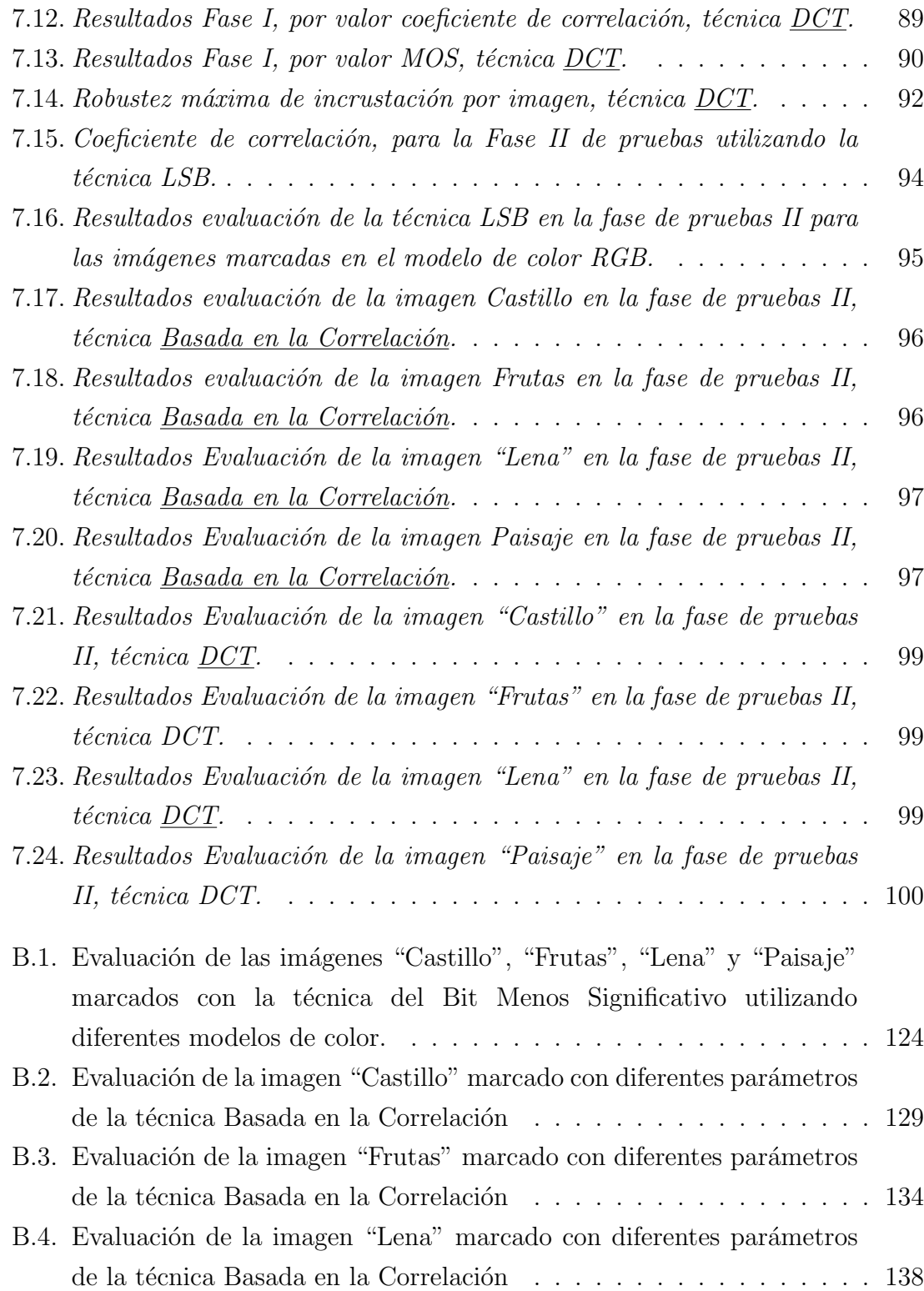

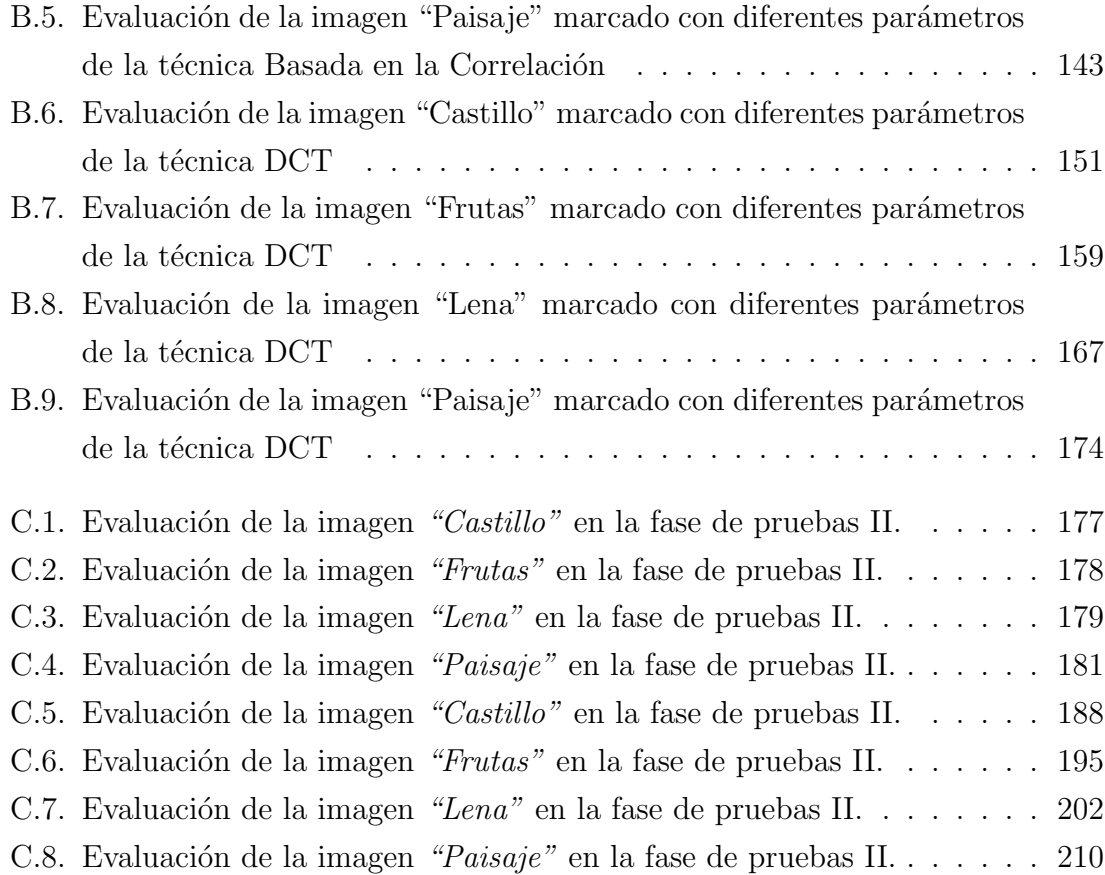